### Министерство образования и науки Республики Марий Эл

Государственное бюджетное профессиональное образовательное учреждение Республики Марий Эл «Автодорожный техникум»

### УТВЕРЖДАЮ Врио. зам. директора по ТО ГБПОУ РМЭ «АДТ» \_\_\_\_\_\_\_\_\_\_\_\_\_\_\_О.А. Федотова « $\qquad \qquad \longrightarrow$  2020г.

Рабочая программа по дисциплине

## **Информатика**

23.02.03 Техническое обслуживание и ремонт автомобильного транспорта

2020 г.

Рабочая программа учебной дисциплины «Информатика» разработана в соответствии с ФГОС по специальности СПО 23.02.03 Техническое обслуживание и ремонт автомобильного транспорта

Организация-разработчик: ГБПОУ РМЭ «Автодорожный техникум»

Разработчик: Соколова Ирина Геннадьевна, преподаватель физики и информатики

Рассмотрена цикловой методической комиссией общеобразовательных дисциплин ГБПОУ Республики Марий Эл «Автодорожный техникум»

Протокол заседания цикловой методической комиссии

 $N_2$  or «  $\longrightarrow$  2020 г. Председатель ЦМК \_\_\_\_\_\_\_\_\_\_\_\_\_\_\_Т.В. Максимова

# **СОДЕРЖАНИЕ**

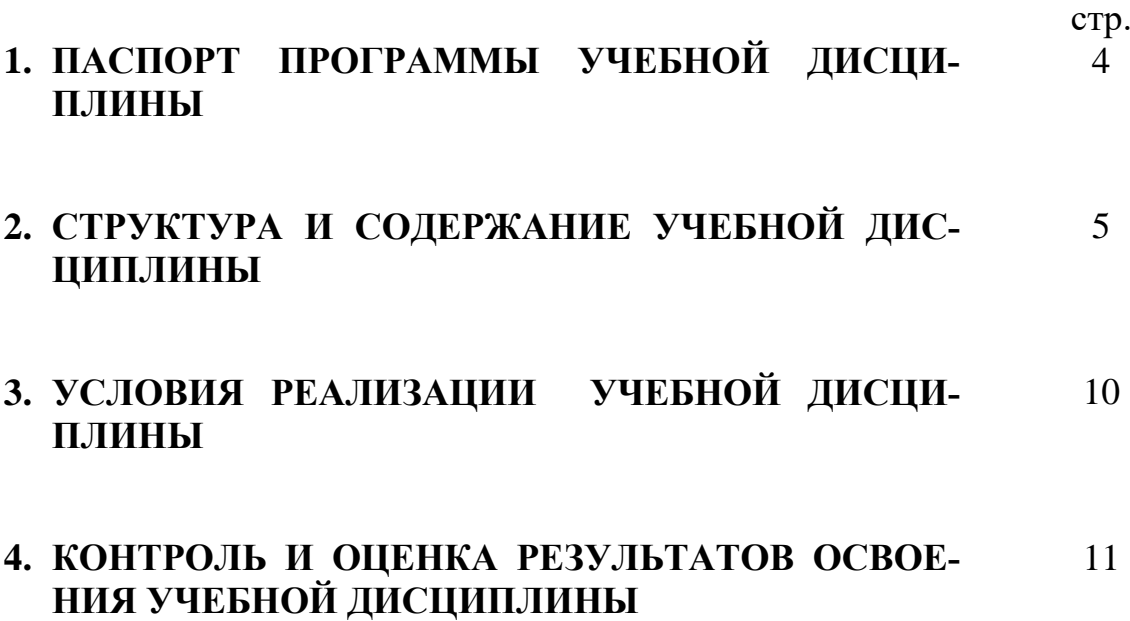

### **1. ПАСПОРТ ПРОГРАММЫ УЧЕБНОЙ ДИСЦИПЛИНЫ ИНФОРМАТИКА**

### **1.1. Область применения примерной программы**

Программа учебной дисциплины является частью основной профессиональной образовательной программы в соответствии с ФГОС по специальности СПО 23.02.03 Техническое обслуживание и ремонт автомобильного транспорта

**1.2. Место учебной дисциплины в структуре основной профессиональной образовательной программы:** дисциплина ЕН.02 Информатика входит в цикл математических и общих естественнонаучных дисциплин ЕН.00

### **1.3. Цели и задачи учебной дисциплины – требования к результатам освоения учебной дисциплины:**

В результате освоения учебной дисциплины обучающийся *должен уметь:* использовать изученные прикладные программные средства

В результате освоения учебной дисциплины обучающийся *должен знать:* - основные понятия автоматизированной обработки информации, общий состав и структуру ЭВМ и вычислительных систем;

- базовые системные продукты и пакеты прикладных программ

### **1.4. Количество часов на освоение программы учебной дисциплины:**

максимальной учебной нагрузки обучающегося 102 часа, в том числе: обязательной аудиторной учебной нагрузки обучающегося 68 часов; самостоятельной работы обучающегося 34 часа.

# **2. СТРУКТУРА И СОДЕРЖАНИЕ УЧЕБНОЙ ДИСЦИПЛИНЫ**

# **2.1. Объем учебной дисциплины и виды учебной работы**

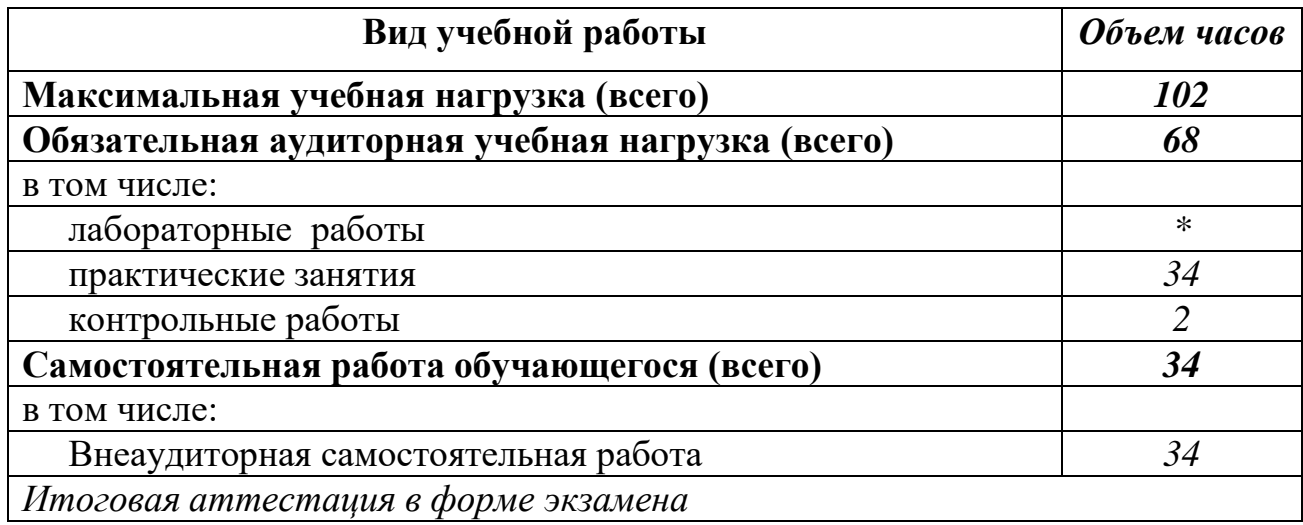

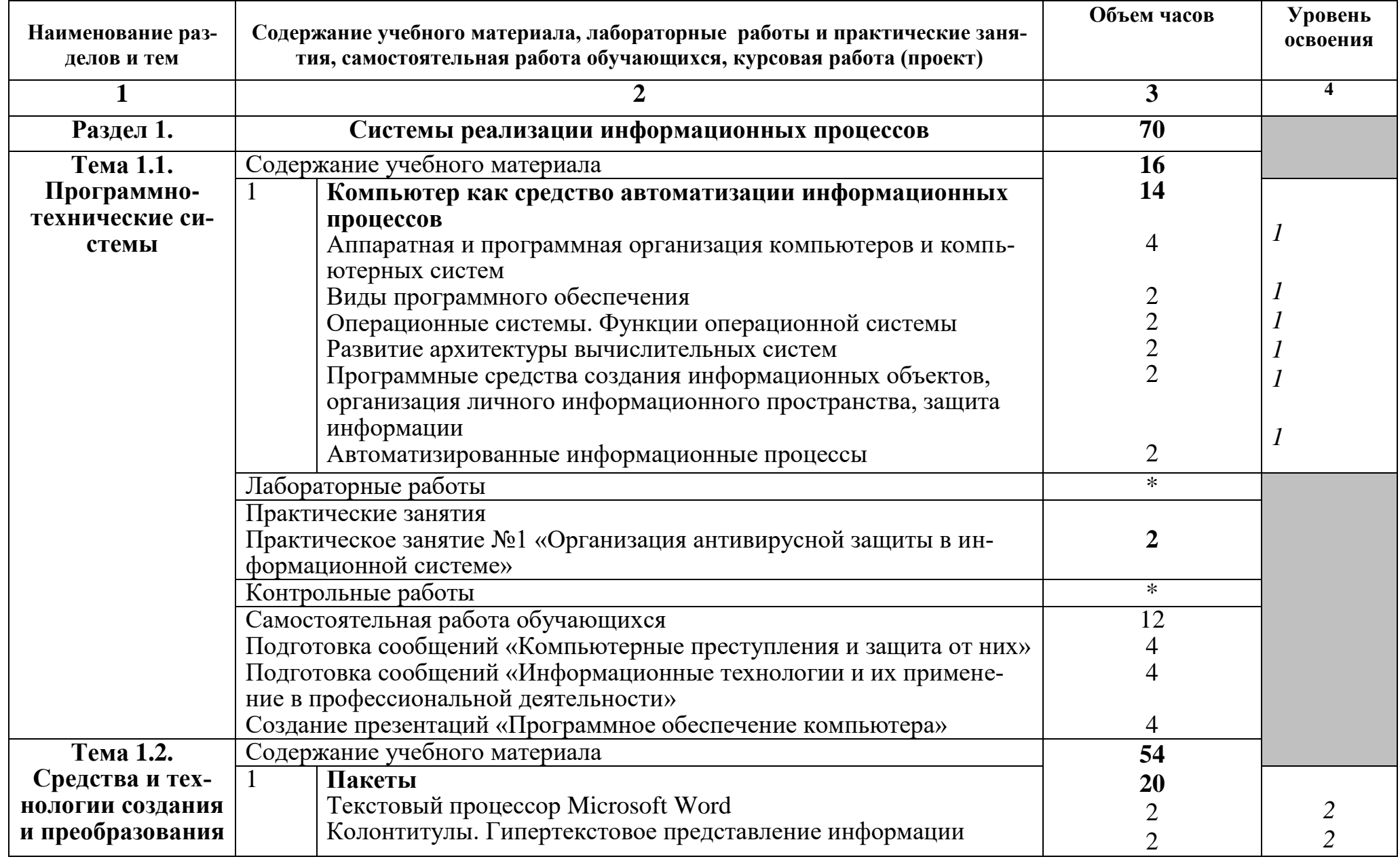

# **2.2. Тематический план и содержание учебной дисциплины ИНФОРМАТИКА**

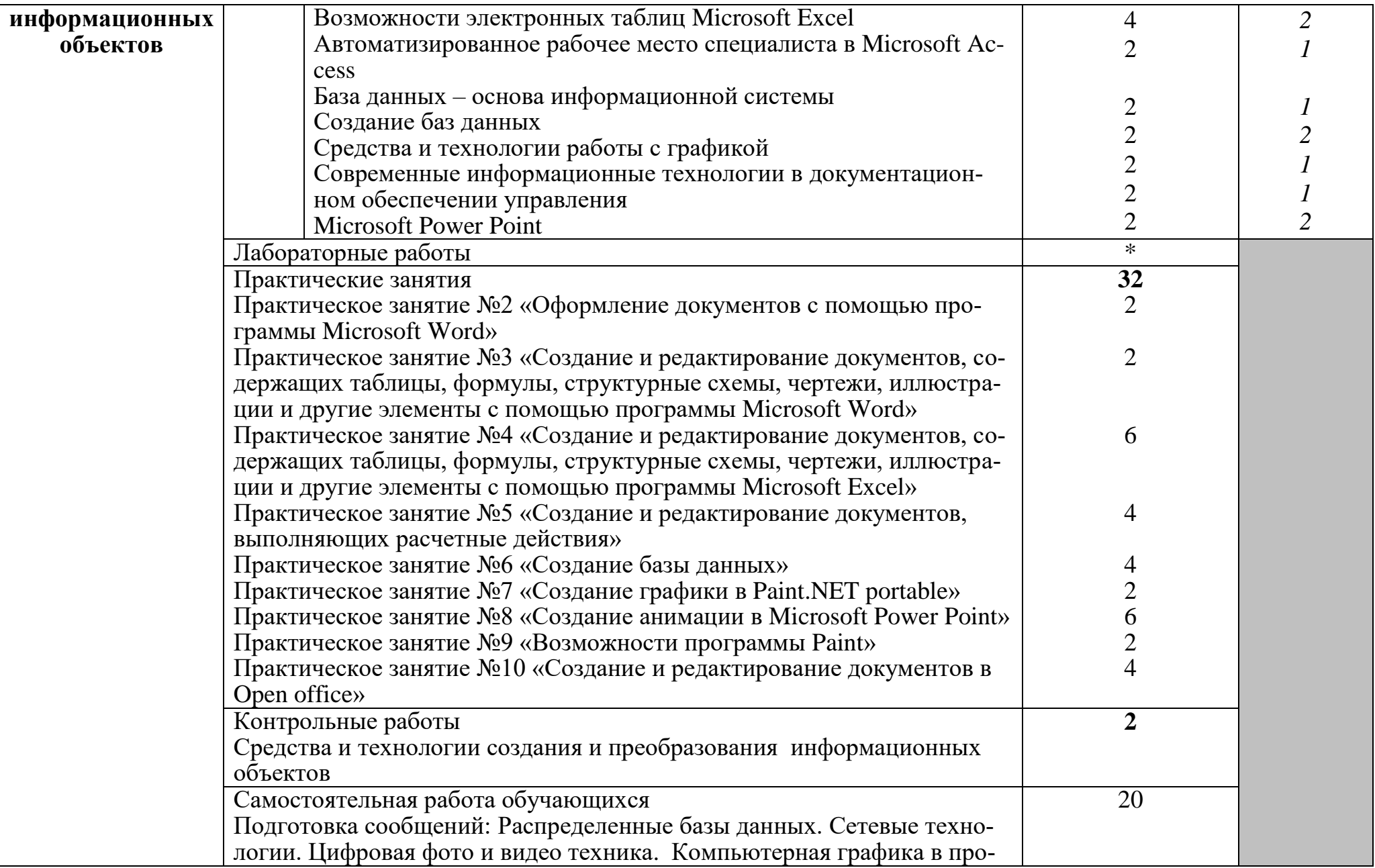

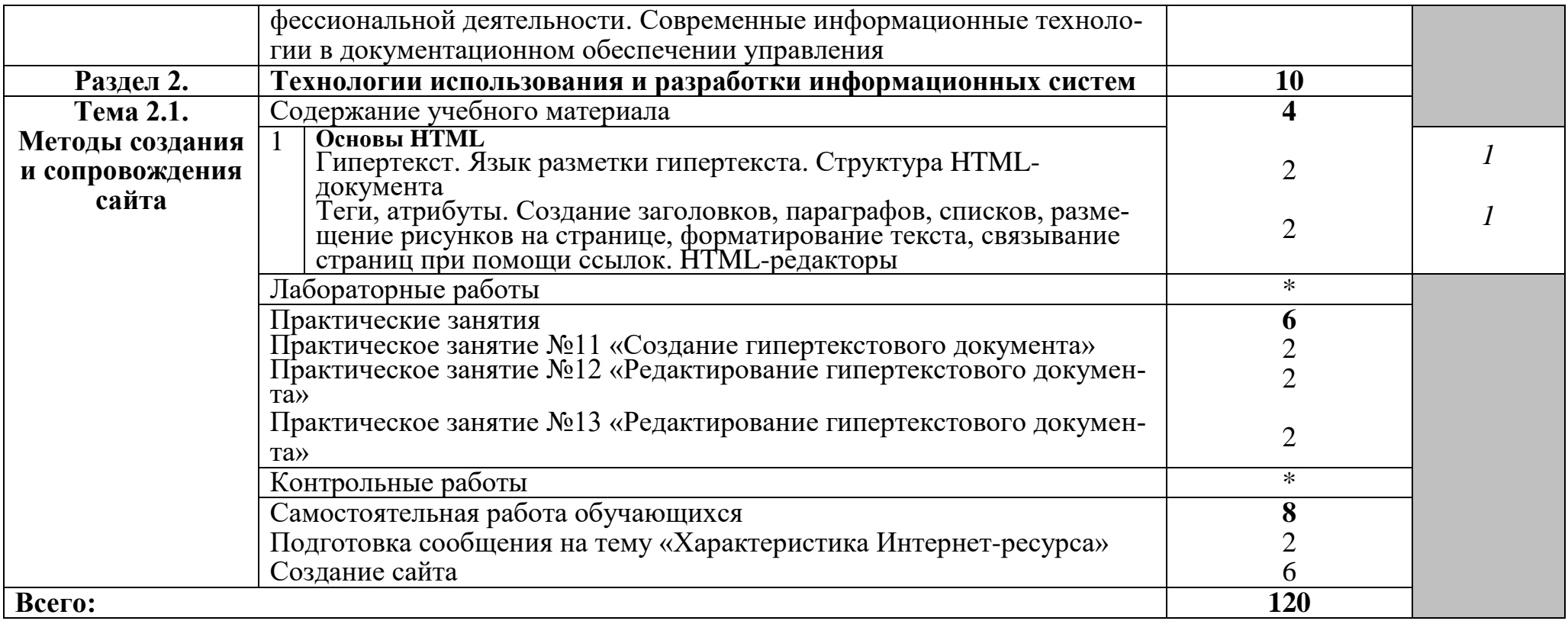

## **3. УСЛОВИЯ РЕАЛИЗАЦИИ УЧЕБНОЙ ДИСЦИПЛИНЫ**

### **3.1. Требования к минимальному материально-техническому обеспечению**

Реализация учебной дисциплины требует наличия учебного кабинета информатики и информационно-коммуникационных технологий.

Оборудование учебного кабинета:

- посадочные места по количеству обучающихся;

- рабочее место преподавателя;

- комплект сетевого оборудования, обеспечивающий соединение всех компьютеров, установленных в кабинете в единую сеть;

- доска для письма;

- компьютерные столы по числу рабочих мест обучающихся

Технические средства обучения:

- мультимедиа проектор;

- персональные компьютеры с лицензионным программным обеспечением;

- принтер;

- устройства вывода звуковой информации: звуковые колонки и наушники.

#### **3.2. Информационное обеспечение обучения**

### **Перечень рекомендуемых учебных изданий, Интернет-ресурсов, дополнительной литературы**

Основные источники:

1. Михеева Е.В. Практикум по информатике : учеб.пособие для студ. учреждений сред. проф. образования / Е.В. Михеева. – М.: Издательский центр «Академия», 2019. – 192 с.

2. Семакин И.Г., Хеннер Е.К. Информатика. Учебник 10-11 кл. – М.: Издво «БИНОМ. Лаборатория знаний», 2000

3. Угринович Н.Д. Информатика и ИКТ. Базовый уровень: учебник для 10 класса /Угринович. - .М .: БИНОМ. Лаборатория знаний, 2011. -212 с.

4. Угринович Н.Д. Информатика и ИКТ. Базовый уровень: учебник для 11 класса /Угринович. - .М .: БИНОМ. Лаборатория знаний, 2010. -187 с.

## **4. КОНТРОЛЬ И ОЦЕНКА РЕЗУЛЬТАТОВ ОСВОЕНИЯ УЧЕБНОЙ ДИСЦИПЛИНЫ**

**Контроль и оценка** результатов освоения учебной дисциплины осуществляется преподавателем в процессе проведения практических занятий и лабораторных работ, тестирования, а также выполнения обучающимися индивидуальных заданий, проектов, исследований.

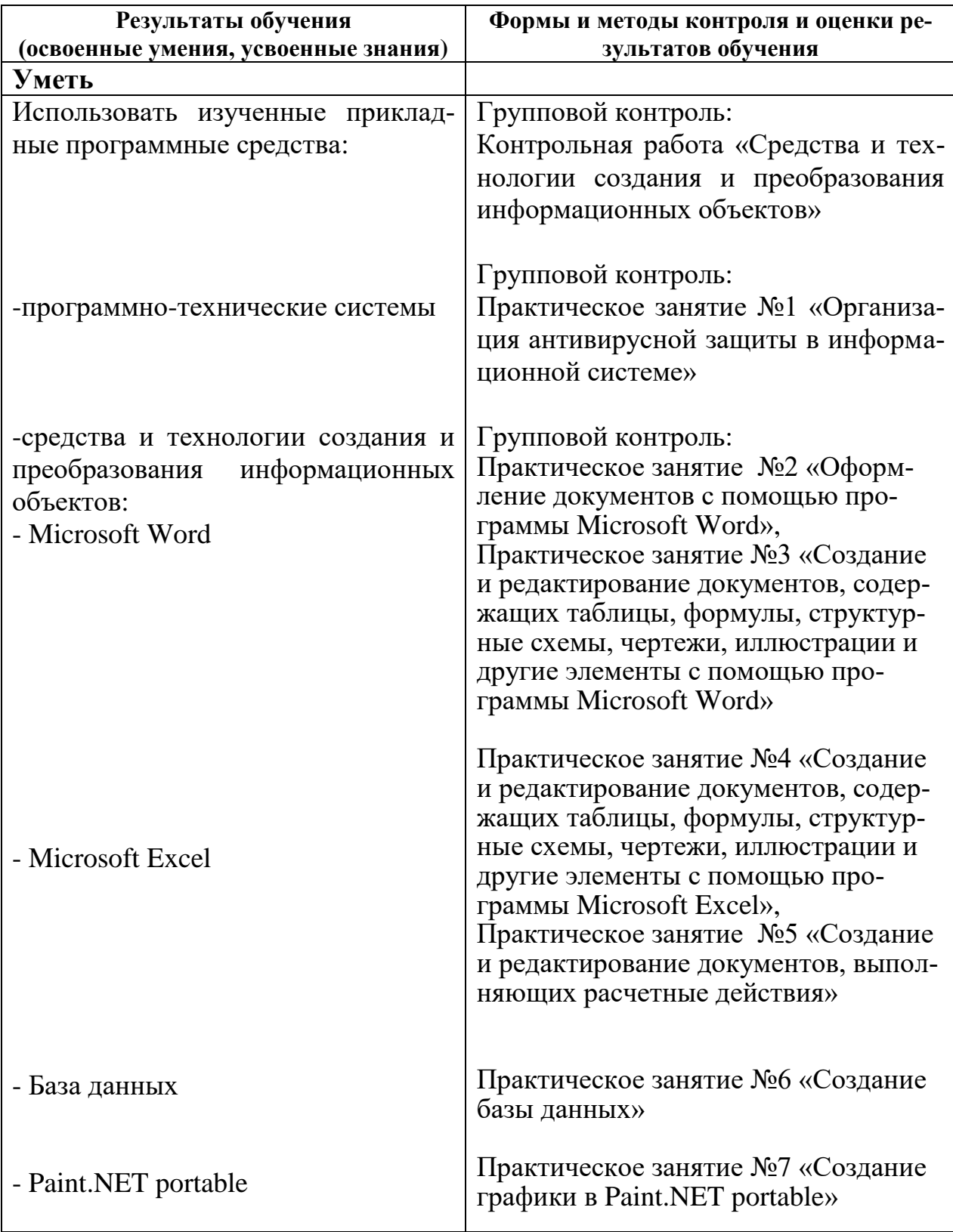

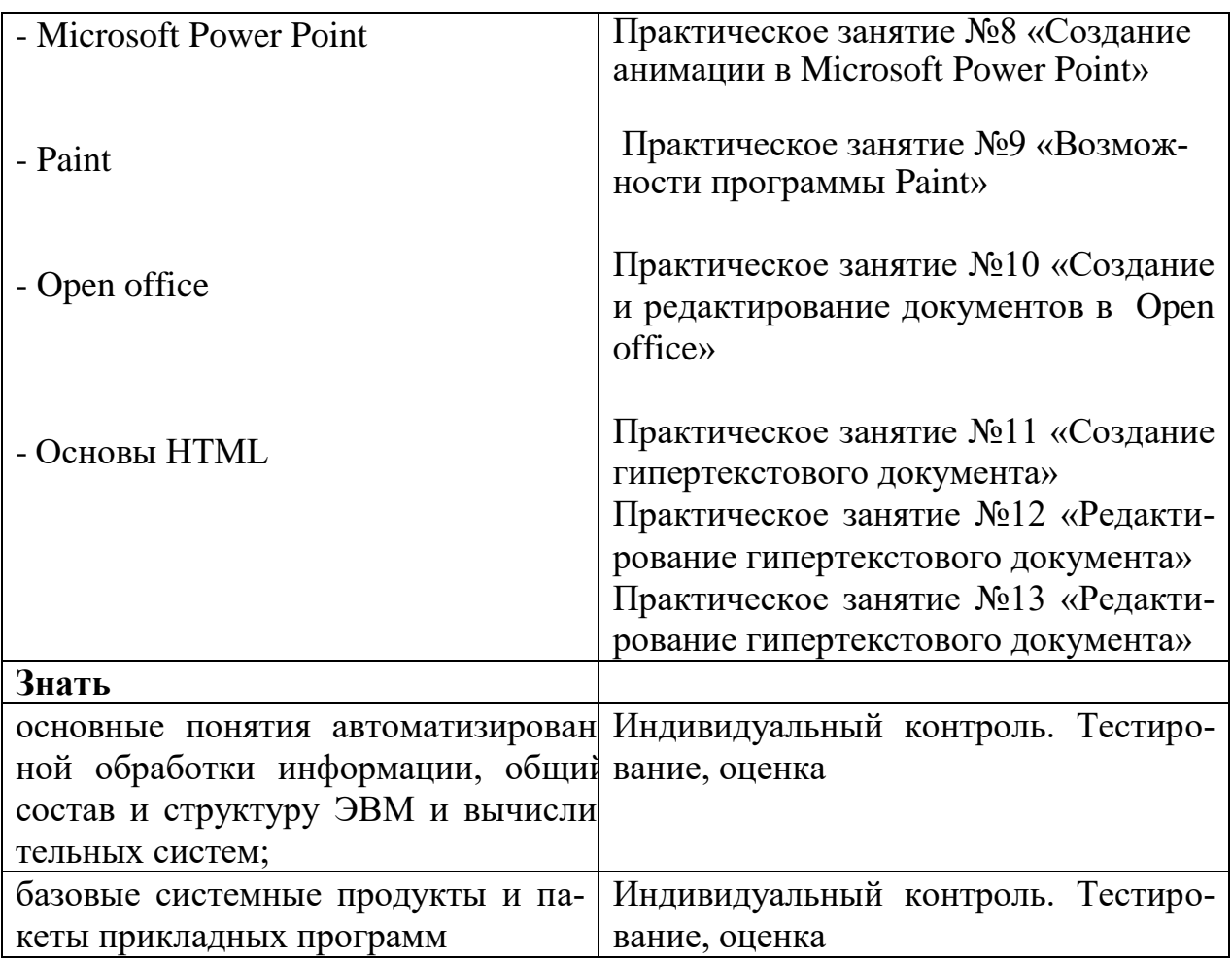